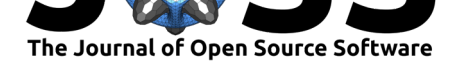

# sigmajs: An R htmlwidget interface to the sigma.js visualization library

### **Jean-Philippe Coene**<sup>1</sup>

**Software**

- Review &
- [Repository](https://doi.org/10.21105/joss.00814) &
- Archive L'

**Subm[itted:](https://github.com/openjournals/joss-reviews/issues/814)** 27 June 2018 **Published:** [10 Au](https://github.com/JohnCoene/sigmajs)gust 2018

#### **Licen[se](https://doi.org/10.5281/zenodo.1342765)**

Authors of papers retain copyright and release the work under a Creative Commons Attribution 4.0 International License (CC-BY).

#### **DOI:** 10.21105/joss.00814 **1** Department of Public Engagement at the World Economic Forum

## **Summary**

With the rise in popularity of networks, it is important for R users to have access to a package that allows visualising the aforementioned networks in a highly configurable, interactive and dynamic manner. sigmajs is a fully-fledged wrapper for the sigma.js JavaScript library.

The sigma.js JavaScript library is described as follows on its website:

Sigma is a JavaScript library dedicated to graph drawing. It makes easy [to](http://sigmajs.org/) [publish netw](http://sigmajs.org/)orks on Web pages, and allows developers to integrate network exploration in rich Web applications.

The package sigmajs (Coene, 2018) bridges the sigma.js J[avaScrip](http://sigmajs.org/)t library and R (R Core Team, 2018) via the htmlwidgets package (Vaidyanathan, Xie, Allaire, Cheng, & Russell, 2018). The package also extends the original JavaScript library (sigma.js) by providing additional functions, namely using the igraph package (Csardi & Nepusz, 2006) to enable the user to layout and cluster graphs. Finally sigmajs is also integrated with the crosstalk package (Cheng, 2016) which lets graphs be wired to other htmlwidgets such as plotly (Sievert et al., 2017) and leafelt (Cheng, Karambelkar, & [Xie, 201](http://sigmajs.org/)8).

# **Functionality**

Graphs are initialised with sigmajs(), all other functions start with sg\_, and its Shiny (Chang, Cheng, Allaire, Xie, & McPherson, 2018) proxies end with \_p. Functions can be piped, referring to the magrittr package (Bache & Wickham, 2014) pipe operator  $(\frac{\nu}{\sqrt{2}})^{\ell}$ , to build the desired graph.

- Shiny proxies.
- Crosstalk integration.
- Buttons to trigger various animations and events.
- Possibility to capture graph interactions in Shiny.

The R package sigmajs is available on GitHub or Bitbucket, issues can be opened on Github only. All functions are documented in the package (.Rd files) as well as online with the R package pkgdown (Wickham & Hesselberth, 2018).

# **[Refer](https://github.com/JohnCoene/sigmajs/issues)ences**

Bache, S. M., & Wickham, H. (2014). *Magrittr: A forward-pipe operator for r*. Retrieved from https://CRAN.R-project.org/package=magrittr

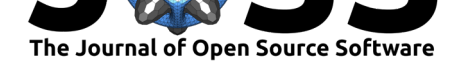

Chang, W., Cheng, J., Allaire, J., Xie, Y., & McPherson, J. (2018). *Shiny: Web application framework for r.* Retrieved from https://CRAN.R-project.org/package=shiny

Cheng, J. (2016). *Crosstalk: Inter-widget interactivity for html widgets*. Retrieved from https://CRAN.R-project.org/package=crosstalk

Cheng, J., Karambelkar, B., & Xie, Y. (2018). *[Leaflet: Create interactive web map](https://CRAN.R-project.org/package=shiny)s with the javascript 'leaflet' library*. Retrieved from https://CRAN.R-project.org/package= leaflet

Coene, J. (2018). *[Sigmajs: Interface to 'sigma.j](https://CRAN.R-project.org/package=crosstalk)s' graph visualization library*. Retrieved from http://sigmajs.john-coene.com/

[Csardi](https://CRAN.R-project.org/package=leaflet), G., & Nepusz, T. (2006). The igraph [software package for complex network](https://CRAN.R-project.org/package=leaflet) research. *InterJournal*, *Complex Systems*, 1695. Retrieved from http://igraph.org

R Co[re Team. \(2018\).](http://sigmajs.john-coene.com/) *R: A language and environment for statistical computing*. Vienna, Austria: R Foundation for Statistical Computing. Retrieved from https://www.R-project. org/

Sievert, C., Parmer, C., Hocking, T., Chamberlain, S., Ram, K., [Corvellec, M., & De](http://igraph.org)spouy, P. (2017). *Plotly: Create interactive web graphics via 'plotly.js'*[. Retrieved from](https://www.R-project.org/) https: [//CR](https://www.R-project.org/)AN.R-project.org/package=plotly

Vaidyanathan, R., Xie, Y., Allaire, J., Cheng, J., & Russell, K. (2018). *Htmlwidgets: HTML widgets for r*. Retrieved from https://CRAN.R-project.org/package=htmlw[idgets](https://CRAN.R-project.org/package=plotly)

[Wickham, H., & Hesselberth, J. \(2018\).](https://CRAN.R-project.org/package=plotly) *Pkgdown: Make static html documentation for a package*. Retrieved from https://CRAN.R-project.org/package=pkgdown